# Computer Labs: Lab 1 2<sup>°</sup> MIEIC

Pedro F. Souto (pfs@fe.up.pt)

<span id="page-0-0"></span>September 13, 2012

K ロ X K @ X K 할 X K 할 X ( 할 X ) 9 Q ( V

## I/O Devices

- $\triangleright$  In LCOM, we will work with the PC I/O devices.
- $\blacktriangleright$  I/O devices provide the interface between the CPU and the outside world.

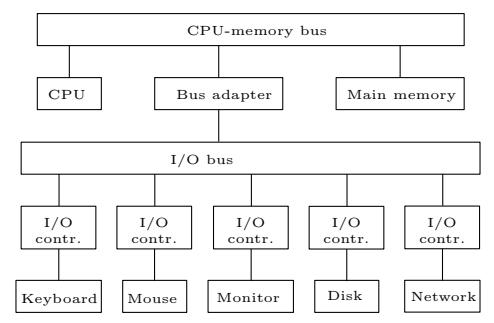

**KO KARA KE KA EK GRAY KO KA KO** 

## I/O Controllers

- $\triangleright$  Each I/O device is controlled by an electronic component, usually called **controller** or **adapter**.
- $\triangleright$  I/O controllers typically include three kinds of registers: Control: used to request I/O operations Status: used to get the state of the device or pending I/O operations Data: used to transfer data to/from the I/O devices
- <span id="page-2-0"></span> $\triangleright$  Programming at the register level may require a detailed knowledge of the device's operation

**KORKARYKERKE PORCH** 

# Graphics Adapter

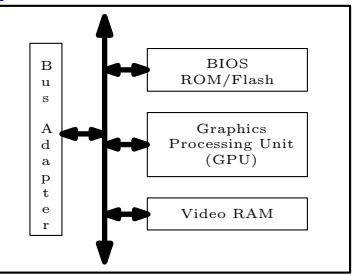

GPU Earlier known as the Graphics Controller:

- $\triangleright$  Controls the display hardware (CRT vs. LCD)
- $\triangleright$  Performs 2D and 3D rendering algorithms, offloading the CPU and accelerating graphics applications

BIOS ROM/Flash ROM/Flash Memory with firmware. Includes code that performs some standardized basic video I/O operations, such as the Video BIOS Extension (VBE)

<span id="page-3-0"></span>Video RAM Stores the data that is rendered on the screen.

It is acessible also by the CPU (at l[eas](#page-2-0)[t](#page-4-0) [p](#page-2-0)[ar](#page-3-0)t [of](#page-0-0) [it\)](#page-15-0)<br> $\begin{array}{ccc} \bullet & \bullet & \bullet & \bullet & \bullet \\ \bullet & \bullet & \bullet & \bullet & \bullet & \bullet \end{array}$ 

- $\triangleright$  Used to render mostly text
- $\triangleright$  Abstracts the screen as a matrix of characters (row x cols)
	- E.g. 25x80, 25x40, 50x80, 25x132
	- $\triangleright$  Black and white vs color (16 colors)

<span id="page-4-0"></span>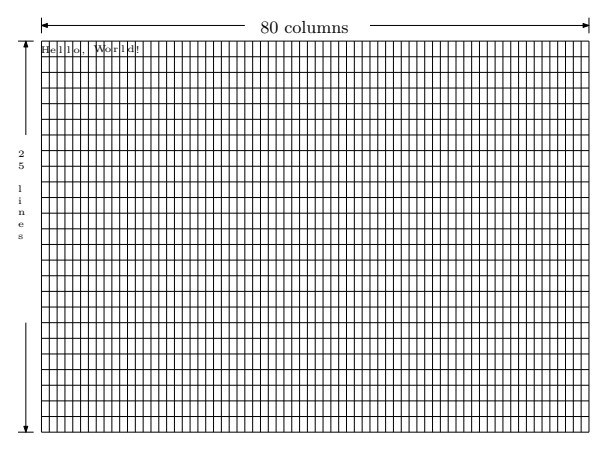

 $\blacktriangleright$  Each character is represented by two bytes:

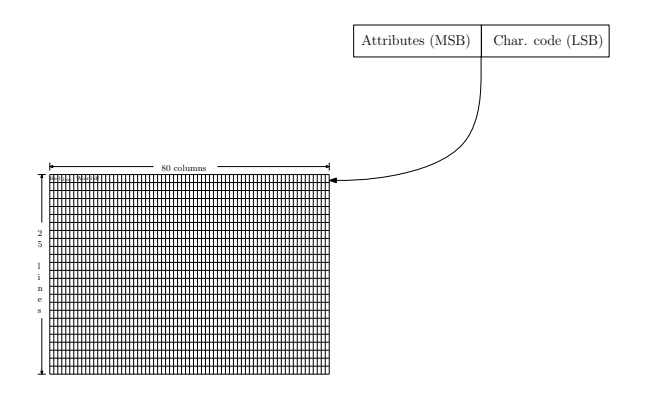

イロト イ押 トイヨト イヨト 一重

 $2990$ 

- <span id="page-6-0"></span> $\blacktriangleright$  Each character is represented by two bytes:
	- $\triangleright$  The character denoted by the code depends on the character encoding (code page  $\bullet$ [\)](#page-15-1), which can be changed

イロト イ押 トイヨ トイヨ トーヨー

 $\Omega$ 

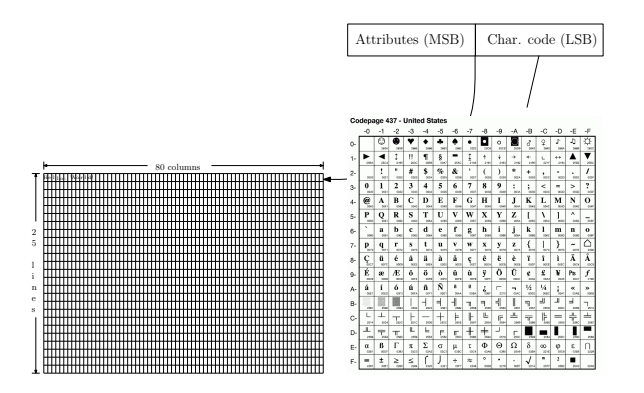

- $\blacktriangleright$  Each character is represented by two bytes:
	- $\triangleright$  The character denoted by the code depends on the character encoding (code page  $\bullet$ [\)](#page-15-1), which can be changed

イロト 不優 トイミト イミト 一番に

 $2Q$ 

 $\triangleright$  The attributes specify mostly the colors

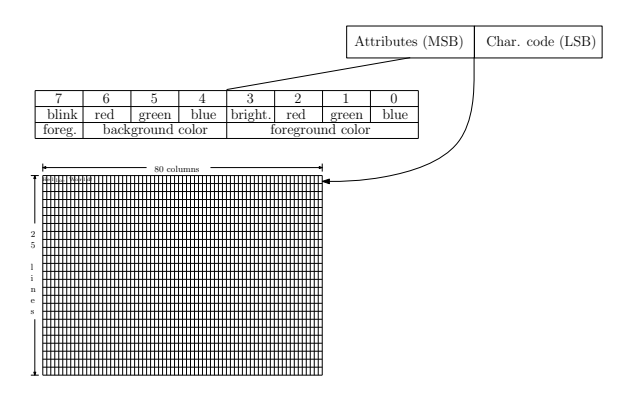

- $\triangleright$  Video RAM contains a representation of the screen in a matrix of 25x80 16-bit words
	- ► In the PC, this matrix is at **physical address** 0xB8000
	- $\triangleright$  By changing the contents of this matrix an application changes what is displayed on the screen

KORK ERKER ER AGA

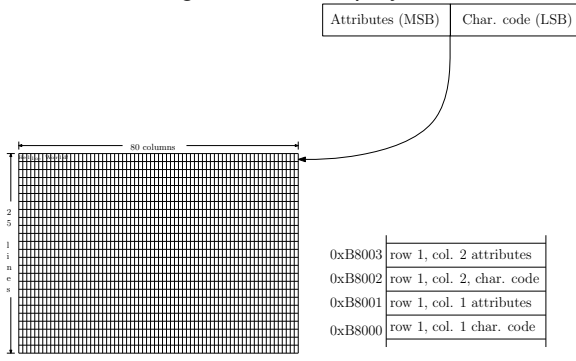

## Lab 1

 $\triangleright$  Write a set of functions:

```
void vt fill(char ch, char attr);
void vt_blank(void);
int vt_print_char(char ch, int r, int c, char attr);
int vt_print_string(char *str, int r, int c, char attr);
int vt_print_int(int n, int r, int c, char attr);
int vt draw frame(int width, int height, int r, int c, char
```
**KORKARYKERKE PORCH** 

to output some characters on the screen in text mode, by writing to video RAM (VRAM)

- $\triangleright$  No need to configure the video controller/GPU:
	- $\triangleright$  You'll use the Minix 3 default configuration.
- $\triangleright$  Need "only" to write to the appropriate positions of VRAM

# Virtual and Physical Address Spaces

- Issue 1 Most computer architectures support a **virtual address space** that is decoupled from the **physical address space**
	- **Processes can access physical memory using a logical** address that is independent of the physical address (determined by the address bus decoding circuit)
	- $\blacktriangleright$  Most modern operating systems, including Minix, take advantage of this feature to simplify memory management.
- Issue 2 In modern operating systems, **user-level processes** cannot access **directly** HW resources, including VRAM
	- I Minix 3 handles this by allowing to grant **privileged** user-level processes the permissions they require to perform their tasks
- Nomenclature note A **program** is a sequence of instructions that can be executed by a processor. A **process** is a program in execution.

Mapping Physical Memory to Virtual Address Space

- $\blacktriangleright$  Each process has its own virtual address space, whose size is usually determined by the processor architecture (32-bit for IA-32)
- $\triangleright$  The operating system maps regions of the physical memory in the computer to the virtual address spaces of the different processes
	- $\triangleright$  The details of how this is done are studied in the Operating Systems course.

**KOD KOD KED KED E VAN** 

#### $Lab 1: char *vt_init(vt_info_t vip)$

 $\triangleright$  Mainly, maps VRAM on the address space of a process

- $\triangleright$  Returns the address of the first byte of the process' address space region onto which VRAM was mapped
- $\triangleright$  Subsequent accesses to that region of the process' address space access VRAM
	- $\triangleright$  Usually, to change the characters displayed on the screen and/or their attributes.

**KOD KOD KED KED E VAN** 

Issue how can one access a region of a process address space in C?

## Lab 1: Preparation

 $\blacktriangleright$  Read the material provided

- $\blacktriangleright$  Lab 1 script;
- $\blacktriangleright$  Supporting notes;
- $\triangleright$  Class notes.
- $\blacktriangleright$  Write the functions:

vt\_fill() which should fill the entire screen with the same character and attribute;

**KORKARYKERKE PORCH** 

vt\_blank() which should blank the screen

## Lab 1: Key Programming Issue

Given a virtual address, what is the C code that allows a process to access the physical memory mapped to that virtual address?

**KOD KOD KED KED E VAN** 

#### Character Encodings (Code Pages[\)](#page-6-0)

<span id="page-15-1"></span> $\triangleright$  The first 128 characters are the same for all western-language code pages.

<span id="page-15-0"></span>Codepage 437 - United States  $-B$  $-3$  $-4 - 5$  $-6 - 7$  $-8$ -9  $-A$  $-C$  $-D$  $-E$ -F  $-0$  $\odot$ o J)  $\circ$ Q  $0 2834$ 2500  $\frac{1}{2}$ Ħ ş  $1 \leftrightarrow$ 25BA  $2004$ 2191  $2182$  $250$ noon **POA** # \$  $\%$ &  $\mathbf{1}$ \*  $2 \lambda$  $\ddot{}$ ı  $\frac{1}{2}$  $\tau_{\text{0004}}$  $_{\text{osc}}$ oce  $\sim$  $\sim$ **DANS**  $\mathbf{3}$  $\overline{7}$ 1 2  $\overline{\mathbf{4}}$ 5 6 8 9  $\ddot{\cdot}$  $\ddot{ }$  ,  $\ddot{ }$  $\,<$  $\equiv$  $\geq$  $\overline{\cdot}$ 3  $\sim$ 0034  $\infty$  $003$ 0034  $\mathbf C$ В D Е F G Н I  ${\bf J}$ K L  $\mathbf M$ N  $\Omega$  $\overline{4}$ @ A  $\mathbf{s}$  $\mathbf R$ T U  $\mathbf{V}$ W  $\mathbf X$ Y z V  $5 \overline{\phantom{a}}$  $\overline{\omega}$  $0055$ 005 oose  $\mathbf d$ b  $\mathbf{c}$ f  $\mathbf{g}_{\alpha}$ h i k 1  $\mathbf m$  $6$ e n  $\bf{o}$ cost one  $rac{1}{2}$ cool  $\alpha$ △ t }`  $7$ r  ${\bf s}$ u v W X y z  $\tilde{}$ co.  $0074$  $0076$  $_{corr}$ gars 027A ü é â ä à å  $\mathbf{\mathop{\mathbf{C}}}_{\text{out}}$ ê ë è ï î ì Ä A  $8-$ **DOE4**  $rac{1}{\sqrt{2}}$ **ODEF** toca  $\overline{\phantom{a}}$ AND Ange  $\sim$  $\ddot{\textbf{y}}_{_{\rm cen}}$ Ö Ü Æ ô ö ò û ù ¢ £ ¥ Pts f 9æ r<br>000 core core 2047 Ñ  $\Omega$ Аó ú ñ a  $\dot{\xi}_{\rm cen}$ п, 1/2  $\frac{1}{4}$  $ccot$ ᆊ ᅴ ╜  $\overline{ }$  $\overline{\mathbb{L}}_{\text{res}}$ в- $\exists$ 止 ᆂ ᅩ  $\mathsf{F}_{\mathsf{see}}$  $\mathbb{F}_{\mathbb{R}^n}$  $\top$ <sub>252</sub>  $\mathbf{C}$ 匠 ᅲ Щ  $+$ ŧ F ┙ D-玉  $\overline{\mathbb{T}}_{28}$ 馬 259 2558 Г Σ Φ  $\Theta$ Ω Eß  $\pi$  $\sigma$ τ δ  $\infty$  $\alpha$ μ φ ε ≥  $\leq$  $\approx$  $\circ$  $\bullet$ п  $\mathbf 2$ F-±. ÷